Installing Adobe Photoshop or unlocking it can be done in a few simple steps. First, open Adobe's website and select the version you want to install. Then, download the installer and run it. Once the Adobe Photoshop installation is complete, you will need to crack Adobe Photoshop. To do this, you need to download a crack for the version of Photoshop you want to use. After the crack is downloaded, you need to open it and follow the instructions on how to apply the crack. Once the patching process is complete, you are all set to use Adobe Photoshop software.

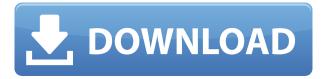

Because the number of genres in photography is vast, the number of applications in the photography market is astronomical. In order to help you find the right one or to sort out the plethora of choices, we've created this comprehensive Adobe Photoshop Review. We've answered your questions about the best photography software at Quora! In this week's column, we take a look at some of the ugly relationship between Google and the web. First up is a story about Google stepping in to kill Microsoft Windows Live Slot Internet. After that, we take a deeper look at how a secure search engine like Bing has finally built a reputation for being fast over time. It's been an ugly couple of weeks in the Windows Internet of Things (IoT) world. The good news is that Microsoft continues to support Windows devices, and now it's adding a new Windows 10 feature—Windows Live Slot Internet—aimed specifically at IoTs. Now, it hasn't been long since Microsoft acquired slot.io, the company behind this new Internet of Things (IoT) application. About a year ago, Microsoft announced that it was buying slot.io for \$50 million to use its stop 1 button technology. The idea was that computers and smart appliances can be controlled at a distance just by waving a smartphone in front of a teller machine, for example, or other device. With slot.io's new Windows 10 IoT applications, Microsoft was looking for something specific to do with the technology, and that's when the Google News archive project came into the picture. By searching for a keyword like "toaster," the Google News archive system would show some older, outdated news articles from the past while appearing to be much fresher news—with pictures and other modern features thrown in.

## Adobe Photoshop 2022 (Version 23.2) With License Key WIN + MAC X64 2023

This article has pointed out many areas that Photoshop has evolved in this author's opinion and standardized into the art of photo manipulation. I would recommend any beginner to try out the beginner tutorials as well as items the article has pointed out as these areas are more easily understood. The concepts of masks and cloning also offer great functionality and are not always obvious but is a great tool for many types of images or just to be creative. I certainly see many "sketch" manipulations that I could not even begin to imagine myself doing on any other camera. The white balance, toning, and charts are great ways to tweak a photo and offer flexibility for the pixel pusher. The great thing about Photoshop is that it has so much power and flexibility to satisfy many different needs. Whether it is photo editing, graphic design, or even 3D you can find what you are looking for. With some advice on how to use this powerful tool, those of you who are willing to put in a little more time can spend a little more time on mastering it. So let's take a look at some of the greatest and most useful Photoshop tools. Since multi-camera shooting, panoramas and several other features have evolved as a result of the need to manipulate images as they arrive from the camera, Photoshop is among the most powerful tools that encompass the total photo editing and processing capabilities. The highly customizable tools let you edit every aspect of the image. What It Does: The Smart Objects are customizable containers for you to place graphic assets such as text or logos to add them to your picture for purposes such as photo editing, type treatment, or as a temporary layer when you need to apply special effects. 933d7f57e6

## Adobe Photoshop 2022 (Version 23.2)Hacked With License Code [32|64bit] 2023

Being one of the best photo editing programs in the world, the popular Adobe product Photoshop has always made sure that it is updated every time to bring the latest features. Photoshop has now evolved to a great extend. It has its own version on the computer; however, you can now also avail the Adobe Photoshop Features on mobile devices. If you are looking for some software that has simple, easy-to-use features, then you need to consider Adobe Photoshop features. The release of a new Adobe Photoshop version is just exciting for photo editing lovers. This release will allow you to adapt to the latest trends in the art world. The top photo editing software would be the best tool for photo editing in this era, with the new update. This huge image editor enables photographers to convert their photographs into better images. Access to heal, straighten, crop, rotate, and more, is available to all users. Adobe does this by enhancing the existing Photoshop tools and adding new ones to it. This visible image editing tool helps photographers to easily adjust images without manually editing in Photoshop. It has every auto adjustment and filter, as well as sophisticated tools that can transform images into striking images like never before. The Pen Tool is a web standard and is quite stable. With its constant update by Adobe, the tool allows unprecedented precision on the canvas. The tool is convenient to use for any type of edits with just a few clicks.

adobe photoshop elements 15 32 bit download adobe photoshop elements 2018 32 bit download adobe photoshop elements 2020 - nederlands - windows download download adobe photoshop elements 11 serial number how do you download adobe photoshop elements 15 can you download adobe photoshop elements on more than one computer adobe photoshop elements 9 download for mac adobe photoshop elements 9 windows 10 download adobe photoshop elements 9 updates download adobe photoshop premiere elements 9 free download

Like most image editing software, Photoshop is a powerful tool for creating and manipulating digital photographs. Its most significant advantage is its complex set of features that enable you to do just about anything you want with digital images. You can combine raster images to create a new image layer by layer, create custom shapes, places, and paths, organize your picture-editing activities into different groups, and apply advanced corrections to your photographs. And once you're done, you can save your file anywhere and share it with others. Photoshop is an advanced image-editing tool that enables you to create and manipulate visual works. You can also make and simulate designs, draw, paint, compose, generate, transform, select, correct, and produce other raster images. You can also work with psd files and work with other Photoshop programs that use them. You can edit any layer of an image in any Photoshop program, including Photoshop, Illustrator, InDesign, and Lightroom. Integrated program tools include a selection tool, adjustment, adjustment brush, and the Content-Aware feature. And you can even load certain Photoshop plug-ins to perform tasks such as converting color or converting an image to grayscale or sepia. Adobe Photoshop supports 32-, 64-, and 128-bit color file formats. You can create doc, pdf, and print files directly from Photoshop. And you can also save your image as a graphic in a vector format like EPS or AI. The other feature you can get from this software is producing antigrpahic traffic images and achieving a clear view of your editing image. You can also enjoy the image editing iCloud Photo Library, iCloud Photo Sharing or, you can also download your images on Mac OS X.

In 2016 we will be introducing more disruptive tools that are industry-leading on the web:

- Adobe Illustrator and Adobe Type
- Photoshop Brush
- Photoshop Cartoon
- Adobe Photoshop with Crop and Resize
- Adobe Photoshop with Filter Gallery

We'll also be introducing some exciting piece of digital content creation technology to make your experience on the web even more amazing:

- OneNote
- Animatable Video tiles

To support this work, we will be migrating Photoshop on the web to native GPU APIs. We are excited about this transition and will keep you closely apprised as we progress down this mission-critical path. You'll be able to access Photoshop and the other products from your Creative Cloud account from wherever you are. And you'll be able to get updates to the software from the cloud I can't remove this: If I do, they are just back again. But it isn't click-able Why not? A: style="float:left;margin:5px;" allows styles to apply to elements other than the element itself. Since this is graphical content, I'm guessing you didn't want that. Just remove width="24" and it should work fine. package metrics import ( "context" "time" "google.golang.org/grpc/stats" "github.com/aquasecurity/alex/v2" "github.com/aquasecurity/alex/v2/pkg/plugins/pretzels/proto" metrics "github.com/aquasecurity/metrics" ) // PluginConfig returns a pluginConfig struct of type pluginConfig func PluginConfig(ctx context.Context, s \*Stats) (proto.PluginConfig, error) { return plugins.PluginConfig(ctx, s) } func queryInStdMetrics(name string) metrics.Metrics { return metrics.NewMetrics(time.

https://techplanet.today/post/spotify-premium-1119480-crack-exclusive

https://techplanet.today/post/canon-service-support-tool-sst-software-v411-2021

https://techplanet.today/post/vipreantivirus2016cracklaw-top

 $\underline{https://techplanet.today/post/free-better-download-command-and-conquer-generals-2-win-7-media fired for the control of the control of the$ 

 $\underline{https://techplanet.today/post/microprocessor-and-interfacing-by-douglas-v-hall-free-ebook-download-install}$ 

https://techplanet.today/post/microsoft-project-2013-key-best

https://techplanet.today/post/tutorial-lectra-modaris-pdf-81-better-1

https://techplanet.today/post/windows-xp-pro-sp3-feb-2014-sata-drivers-thumperdc-rar

https://jemi.so/emyumiem-emkazamagreat-download-hot-drawing-palace-silvio-dante

https://techplanet.today/post/telecharger-coswin-7i-gratuit-extra-quality

https://techplanet.today/post/xforce-upd-keygen-composite-2011-download-32-bit

Adobe Photoshop Lightroom is easy and accessible, affordable, and a tool for anyone who wants to change the way they edit and plan using Lightroom. The best way for people to start is as a consumer, and as a consumer you should be able to download a demo for free and try it out. The free version of Lightroom is a 15-day trial, and after that you'll only need to buy the license for \$9.99/month if you decide to continue Adobe Photoshop Lightroom is used by millions across the globe to edit, enhance, and crop their images. It has a powerful set of features that make editing faster and more efficient. Whether you're looking to crop, edit, or convert an image, Lightroom has everything you need. For those who want to go further with their images, Lightroom is able to transform a photograph into a high-definition print. The bottom line is that you cannot effectively

edit a digital image in any way without using Adobe Photoshop. With Photoshop you can realistically accomplish most any photographic alteration whether you're retouching a photo, creating a chalk drawing, or compositing a 3D scene. If you're serious about being a pro photographer, you need to get serious about Adobe Photoshop. You can create masks from Free Transform and also from Paths. These operations can position new paths on the existing image, or paste paths into the image, or on top of the existing image. You can also use an existing path to mask selected or unselected areas. A new feature titled Repair is available that can fix minor color breakages in a photo. It can be used to repair photographs that have text or areas that are removed or not aligned. You can also fix blemishes such as spots, stains, and repaired artifacts, and even resize or reposition guides.

https://enrichingenvironments.com/wp-content/uploads/2022/12/Photoshop-2021-Version-223-Download-free-Free-Registration-Code-Product-Key-Full-For-Wind.pdf

http://pepsistars.com/wp-content/uploads/2022/12/Adobe-Photoshop-CC-2015-Version-18-Download-free-License-Key-Full-Torrent-Activation-Code.pdf

https://lacasagroups.com/wp-content/uploads/2022/12/avrllew.pdf

https://viajacomolocal.com/wp-content/uploads/2022/12/hengeo.pdf

http://xcelhq.com/adobe-photoshop-cs4-full-version-crack-windows-3264bit-2023/

 $\underline{https://arlingtonliquorpackagestore.com/wp-content/uploads/2022/12/Adobe-Photoshop-CC-2015-Vernote for the architecture of the property of the property of$ 

sion-18-Licence-Key-Full-Version-lAtest-release-2022.pdf

https://fotofables.com/photoshop-offline-apk-download-exclusive/

https://herohand.co/wp-content/uploads/2022/12/marmors.pdf

https://kitchenwaresreview.com/adobe-download-cs2-photoshop-install/

http://www.sweethomeslondon.com/?p=181383

Many people build web sites, coupon websites, iPhone apps, and so on, using Adobe Flash and Adobe After Effects. Adobe has re-mastered their powerful animation tools to bring a look, feel and performance rival with the latest versions of HTML5 and CSS3. While the move makes sense from a design perspective, it may cause headaches for some web designers. Adobe now offers a new premium version of Flash Professional CS5 called Adobe Flash Builder CS5.5. It was previously known as Adobe Flash Builder 4+. It uses an HTML5 UI and JavaScript APIs to build content created with Flash and exported to HTML5. The Flash Builder GUI is similar to the latest versions of the Flash Builder that come with Flash Professional CS5.5, with one major exception. It does not use the Properties panel or the Data panel like the Flash Builder version bundled with Flash Professional CS5.5. Also, it does not provide the ability to import parameter values from an existing script, let alone export them. It does export parameters. Right from the ground up, Photoshop is one of the most powerful and feature-packed graphics software available—fully capable of turning you into a digital artist with the push of a button. From the variety of interface and controls to a wealth of powerful tools, Photoshop is a true multimedia powerhouse. Photoshop is currently very expensive, and you can see why guickly when you start getting into all the features. With heavy editing features, including layers and transparencies, you can create and give life to images you cannot even imagine with a single press.